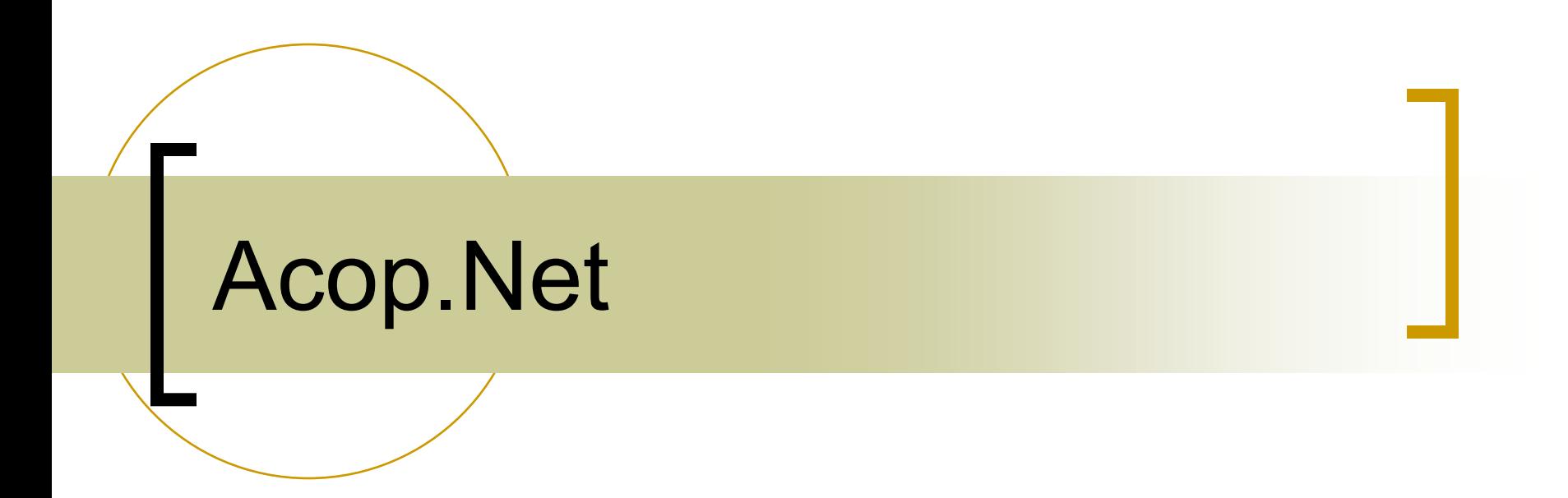

The best ACOP there's ever been …

### **ACOP**

- (**A**dvanced **C**omponent **O**riented **P**rogramming)
- Acop *ActiveX* since 1997
- Acop *java* since 2002
- Acopbeans (*java*) since 2007
- Acop **.NET** chart since 2014
- Now : large variety of Acop **.NET**   *smart* components …

# Visual Studio

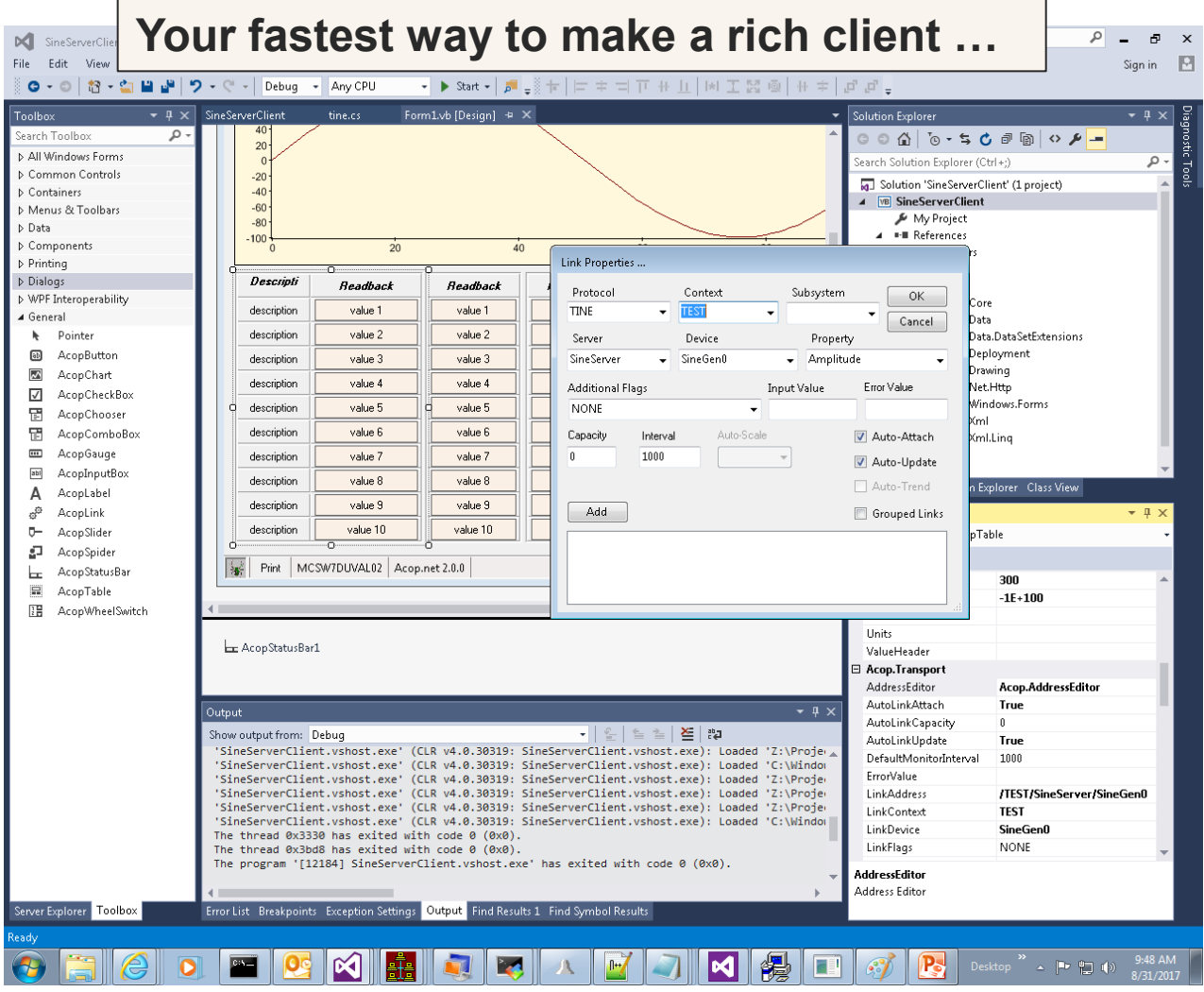

#### RAD tool for rich clients

- **.NET**: you have your choice of many high level languages
	- C#, VB, C++, …
- Can also *configure* simple panel-style applications …
	- and program when you need to …
	- in your favorite language …
- ACOP Chart already offers FFT, Gaussian fits, etc. but …
	- Use (e.g.) Math.NET for higher level mathematics (matrix inversion, etc.)

### For those who remember the original 'chart' …

- the .NET chart basically has the same features and interface
	- with many improvements ...
- If you're programming and you '*just want a link to something*'
	- **don't** use a chart and make it invisible !
	- use the 'AcopLink' component !

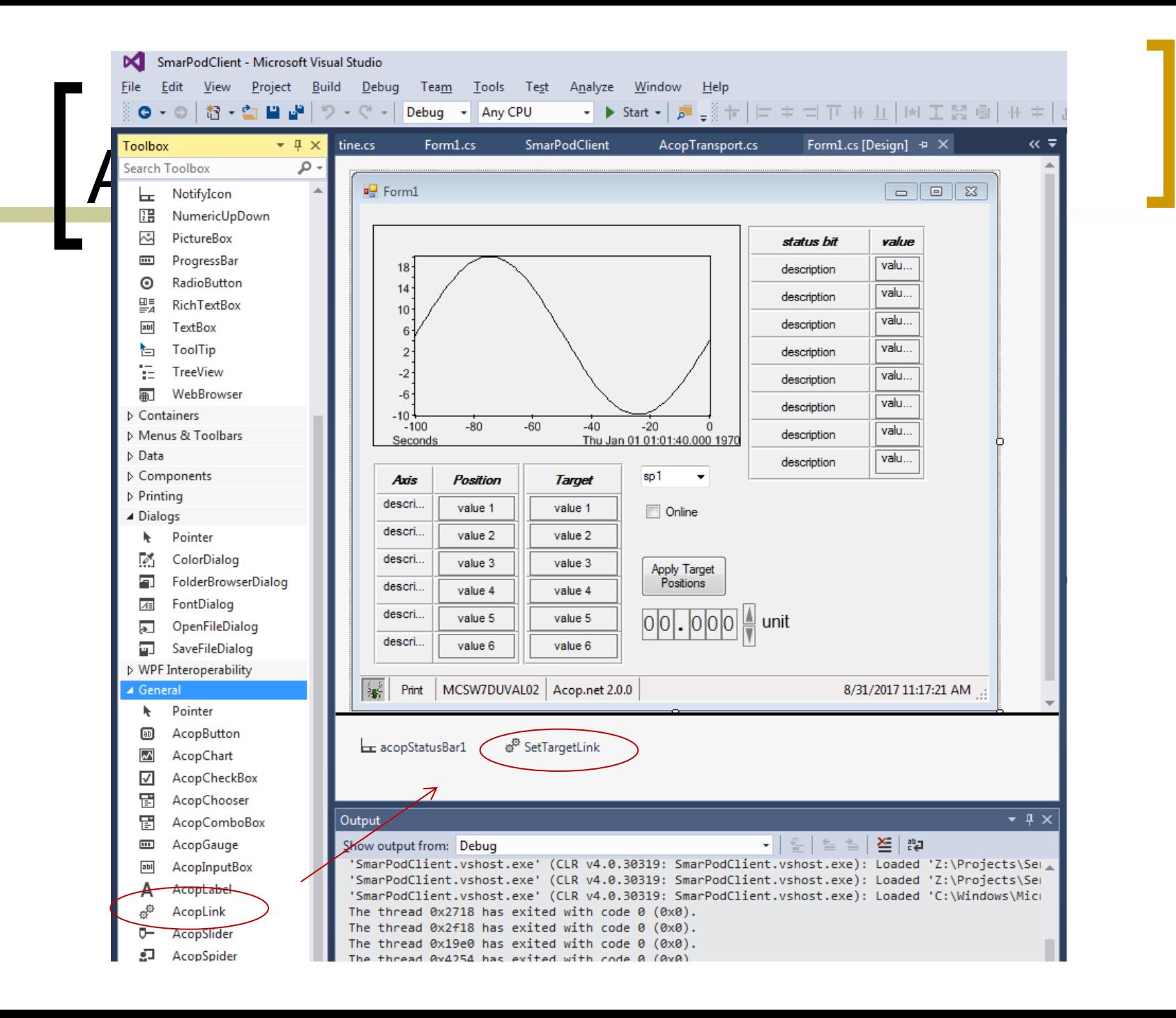

### Notes:

- Your application is NOT an XML file.
	- it's a .NET executable!
	- you have a .sln and code modules (even if you didn't write them).
	- you can run your application with mono on Linux and Mac.

# Acop.NET

### Things to remember:

- Visual Studio is itself a 32-bit application. *most of our Windows hosts are 64-bit !*
- The TINE interface uses interoperability to the native libraries.
	- *specifically*: **tinemt**
		- Windows: *tinemt.dll*
		- Linux: *libtinemt.so*
		- Mac: *libtinemt.dylib*

### Acop.NET

#### Things to remember:

- Visual Studio is by far the easiest and fastest way to make applications
	- but you can use mono developer on Linux or Mac.
- Get VS 2015 community edition for free
	- [\\tempstorage\tempdata\\$](file://tempstorage/tempdata$)\100\_Tage\libs\
		- => VS2015 Community\vs2015.3.com\_enu
		- $\circ$  => vs\_community.exe
- $\circ$  Install the tine windows package
	- [http://tine.desy.de](http://tine.desy.de/) -> downloads -> Windows Setup Installer -> Daily Build
	- <http://adweb.desy.de/mcs/tine/TineArchive/setup.exe>
- o Make life comfortable with templates ...

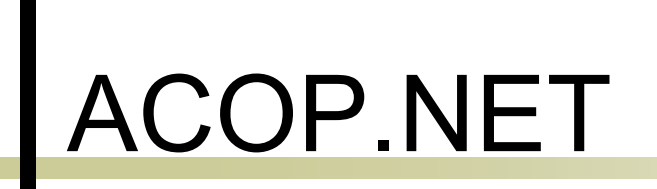

*It's demo time …*

### ACOP.NET

*Coming soon:*

- shapes
- o status register
- video
- Calendar ?
	- which can push chosen time ranges into other controls

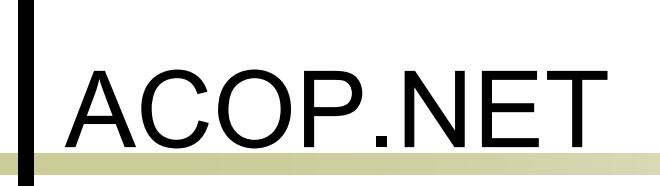

### **Feedback welcome**

### **Interest in a 'Schulung' ?**